## **Как это работает**

Покупатель выбирает в он-лайн магазине Мерчанта(merchant\_login) товар, магазин подсчитывает сумму Заказа (price) в предпочитаемой Мерчантом валюте(ticker) и посылает запрос посредством платежной ссылки (См. также: [Спецификация на платежные ссылки](http://wiki.onpay.ru/doku.php?id=payment-links-specs)) к серверу <http://secure.onpay.ru>, на котором расположен сервис Onpay. При этом Мерчант сообщает сервису Onpay за что взимается оплата (pay\_for), указывает дополнительные примечания (note), язык формы (ln). Система возвращает серверу Клиента html код формы оплаты, который используется на странице его сайта. (передача параметров не обязательна, но может использоваться для контроля процесса оплаты)

Покупатель выбирает в форме вид платежной системы(и другие данные, если они не были переданы) и приступает к платежу, нажав на кнопку «Продолжить». При этом система Onpay сохраняет информацию о платеже в своей базе данных.

В этот момент, если для Мерчанта включены уведомления по API, произойдет запрос типа «CHECK» к серверу Мерчанту. Делается это для того, чтобы проверить - примет ли Мерчант предстоящий платеж. Если Мерчант ответит что платеж принят не будет, или не ответит, или произойдет какая-нибудь ошибка - платеж будет отклонен, плательщику показано сообщение о невозможности оплаты.

Если API уведомления для Мерчанта не включены или его сервер ответил положительно, то в зависимости от типа платежной системы, покупатель либо получит инструкции о порядке проведения платежа, либо перейдет на страницу осуществления оплаты.

После завершения операции в зависимости от ее исхода Покупатель перенаправляется на страницу исполненного платежа (в случае если он осуществил оплату) (url\_success), либо на страницу неисполненного (если он отказался от оплаты) (url\_fail).

Асинхронно с этим платежная система проводит платеж и по завершении (когда деньги фактически оказываются в Onpay) уведомляет по API Мерчанта запросом типа «PAY» (если уведомления включены в личном кабинете). При возникновении сетевой ошибки система Onpay будет пытаться повторить запрос к серверу Мерчанта в течение 72 часов (с увеличивающимся интервалом). Если уведомления по какой-то причине не было, Мерчант может проставить статус оплаты вручную в Кабинете Продавца.

From: <http://wiki.onpay.ru/> - **Onpay.ru Wiki**

Permanent link: **<http://wiki.onpay.ru/doku.php?id=howdoesit>**

Last update: **2014/09/26 08:16**

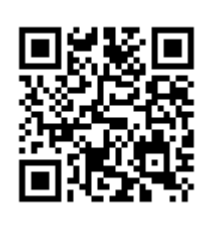